# DAT300 / DIT615 Github Repo

Charalampos Stylianopoulos

### Github Repo

•Example projects from previous years

**Get ideas on:**

- •How to structure your work
- •How to write reports
- •The scale of your project

### Github repo

**Previous projects:**

- •Home Automation
- •Homomorphic Encryption
- •Scheduling (LSF and LSFA)
- •Self monitoring protocol for Smart Meters
- •Short term load forecasting
- •Privacy In Smart Grid

# Example projects (1/3)

#### **Home Automation – LSF**

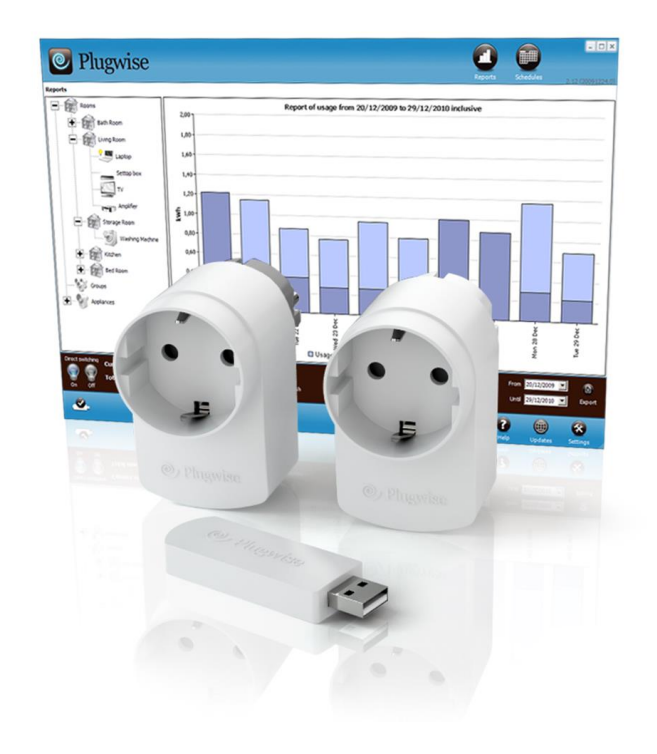

•Schedule algorithm that reduces peaks in demand

- •Testbed using smart plugs
- •Evaluation on real data

## Example projects (2/3)

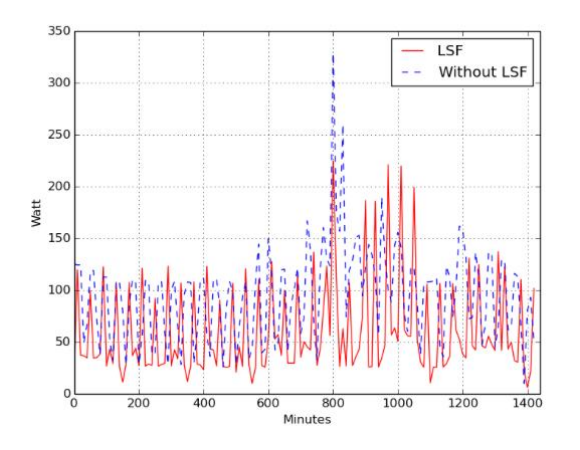

#### **Scheduling LSF-LSFA**

•Implementation and comparison of two scheduling algorithms

#### **Self Monitoring Smart Meters**

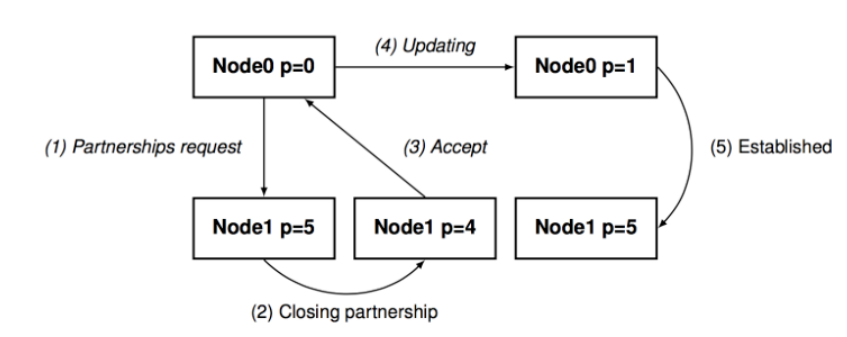

- •Protocol design and implementation
- •Monitor the SM network and report anomalies

### Example projects (3/3)

#### **Short term load forecasting**

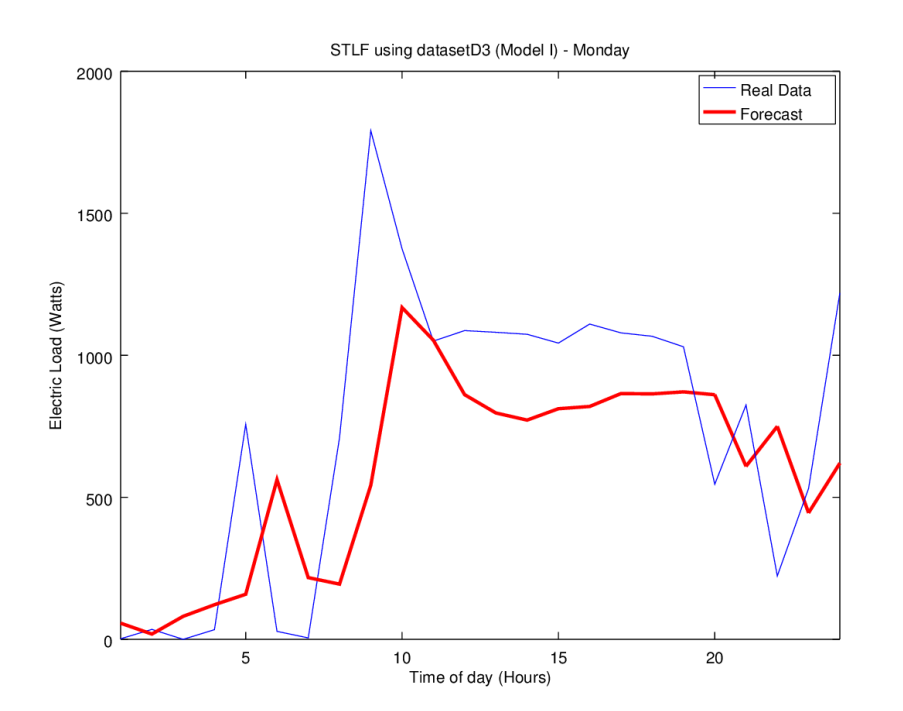

- Models that try to predict energy demand, in short term
- Evaluation on read datasets

### TODO: get access to the repo

- 1. Open a github account (if you don't have one already :P )
- 2. e-mail: [chasty@chalmers.se](mailto:chasty@chalmers.se) Including your github username